# **SAFETY NET SARTIME MANAGEMENT: A JOINT RESPONSIBILITY**

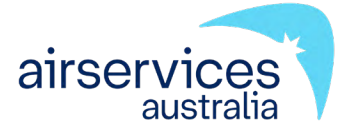

Managing your SARTIME and cancelling it at the end of your flight is a critical responsibility for any pilot in command. It ensures that Airservices and the emergency response authorities know that you have arrived safely and prevents unnecessary search and rescue operations which can be highly resource-intensive and costly.

#### **WHAT IS A SARTIME?**

SARTIME is an abbreviation for 'time search action required'. A SARTIME is the time nominated by a pilot for the initiation of Search and Rescue (SAR) action.

#### **WHAT IS A SARTIME FLIGHT NOTIFICATION?**

A SARTIME flight notification can be lodged through the National Aeronautical Information Processing System (NAIPS) and requires only basic flight information and a SARTIME to be entered. This notification may only be used for operations wholly outside controlled airspace (OCTA).

#### **WHAT IS A FLIGHT NOTE?**

A Flight Note is 'details of the route and timing of a proposed flight provided by the pilot in command of an aircraft, other than notification submitted to Airservices, which is required to be left with a person who could be expected to notify appropriate authorities in the event that the flight becomes overdue'.

#### **WHAT IS AN ICAO FLIGHT NOTIFICATION?**

Pilots of Visual Flight Rules (VFR) flights intending to operate in controlled airspace (except for VFR flights in Class E airspace) must submit flight details to ATS.

An ICAO Flight Notification can be lodged through the NAIPS Internet Service, where you have the option to nominate a SARTIME on the ICAO Flight Notification. However, a responsible person can hold watch as an alternative to nominating a SARTIME.

# **WHO CAN HOLD YOUR SARTIME?**

Any person deemed to be a responsible person can hold watch on your safe arrival. This could be a friend, relative, your flying school or company.

The person you nominate may need to provide emergency services with accurate information

about you and your flight, so ensure they have:

- a description of the aircraft you are flying
- the details of your flight, including the route
- your contact details
- Australia's search and rescue authority contact details—Joint Rescue Coordination Centre (JRCC) 1800 815 257.

Airservices maintains a centralised SARTIME database known as CENSAR.

Pilots operating VFR flights in Australian airspace may nominate a SARTIME for Airservices to manage. The SARTIME service is currently accessed free of charge by pilots (including military pilots) across Australia.

As an alternative to a SARTIME, it is good practice to use an ICAO Flight Notification whenever possible and ensure a responsible person nominated by you holds watch on your safe arrival.

# **ARE YOU REQUIRED TO SUBMIT A SARTIME OR FLIGHT NOTE?**

AIP states that VFR flights in the following categories are required to submit a SARTIME flight notification to ATS, or, as an alternative, to leave a Flight Note with a responsible person:

- a. a flight conducting an air transport operation
- b. over-water flights
- c. flights in designated remote areas

d. flights at night proceeding beyond 120NM from the aerodrome of departure (AIP ENR 1.10-5, 2.12).

Aerial work and private VFR operations are neither formally required to submit a SARTIME nor a Flight Note. However, for search and rescue purposes, it is highly recommended that at the very minimum you lodge a Flight Note (AIP ENR 1.10-5, 2.13).

What does this mean? For VFR flights, this means that if you leave a Flight Note with a responsible person there is no requirement to formally lodge a SARTIME with Airservices.

#### **HOW TO NOMINATE, AMEND AND CANCEL A SARTIME WITH AIRSERVICES**

#### **ONLINE**

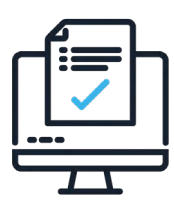

The best way to lodge, amend and cancel your SARTIME is online. For example, you may nominate a SARTIME using an ICAO Flight Notification. The NAIPS Internet Service provides automatic confirmation of successful flight notification.

# **PHONE**

You can lodge, amend and cancel your SARTIME by phoning Airservices on 1800 814 931.

### **RADIO**

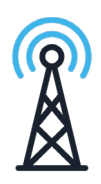

If the preferred methods are unavailable, you can lodge, amend and cancel your SARTIME by radio (HF or VHF). Remember that there may be some delays due to operator workload or HF interference.

# **SARTIME PHRASEOLOGY FOR RADIO**

When nominating or amending a SARTIME by radio, include in your initial transmission the phrase 'SARTIME details'. Then wait for the operator to respond before nominating your new or amended SARTIME.

When cancelling a SARTIME by radio, end your transmission with 'cancel SARTIME'. Then wait for the operator to respond with the phrase 'SARTIME cancelled' for confirmation they have received your transmission.

#### **ONLY ONE SARTIME MAY BE CURRENT AT ANY TIME.**

If more than one SARTIME is required, simply enter 'TBA' in your flight plan for subsequent legs. These TBA's can be changed to the desired SARTIME before the start of the flight by using one the methods mentioned above. Only cancel your SARTIME once. If you cancel it on the phone there is no need to cancel it again online (AIP EN ROUTE 1.10 – 5 2.13).

#### **WHAT HAPPENS IF I FORGET TO CANCEL MY SARTIME?**

If you forget to cancel your nominated SARTIME, communication checks will be made by air traffic control. This includes a phone call to the contact numbers provided in NAIPS, radio calls and making contact with our air traffic control towers to see if you have arrived safely. These checks increase the workload for the SARTIME operator, HF operators and our air traffic controllers.

If we cannot contact you within 30 minutes, the flight details are provided to the JRCC or military SAR authority, Headquarters Joint Operations Command (HQJOC) and an uncertainty phase is declared.

Any SARTIME not cancelled by the nominated SARTIME is immediately subject to communications checks.

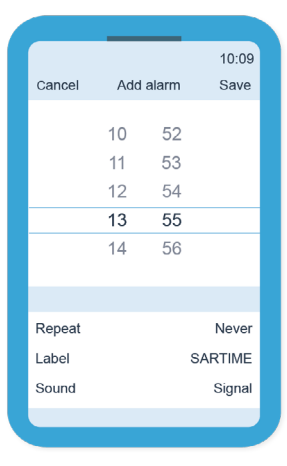

Remember to allow yourself plenty of time to cancel your SARTIME and to set your phone alarm to

**SARTIME minus 5.** 

#### **MORE INFORMATION**

More information on SARTIMEs is available on the Airservices website at

**airservicesaustralia.com/industry-info/pilot-tools/ sartime** or by email at

**SARTIME@airservicesaustralia.com.**